# ETSI TS 103 481 V11.0.0 (2016-05)

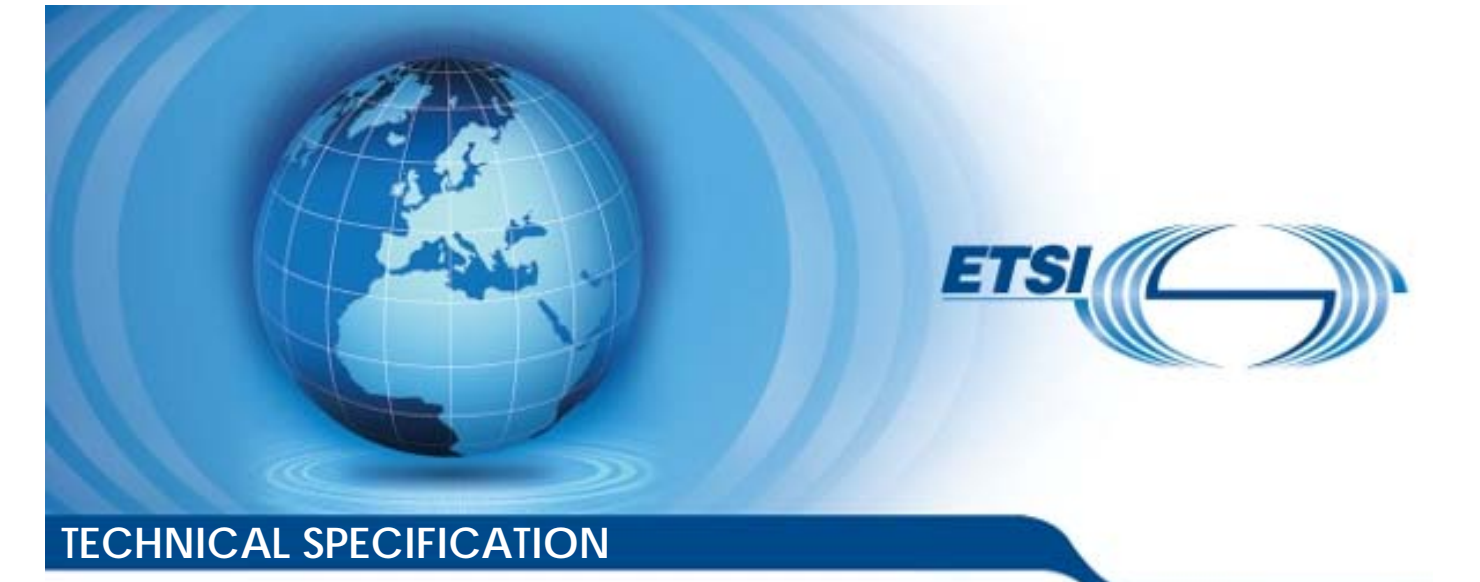

**Smart Cards; Test specification for the Remote APDU structure for UICC based applications; UICC features (Release 14)**<br>୍<sup>ଜ</sup>୍ବ<sup>େ</sup>ତ୍<sup>ର</sup> Smart Gards; Smart Gard<br>Smart Gard<br>In for the Rengapplication<br>Release **Smart Gards.**<br>http://www.distandards.iteh.ased.applications.<br>ased.applications. UICC fe

Reference DTS/SCP-00RAMTESTV09000

Keywords

protocol, smart card

#### *ETSI*

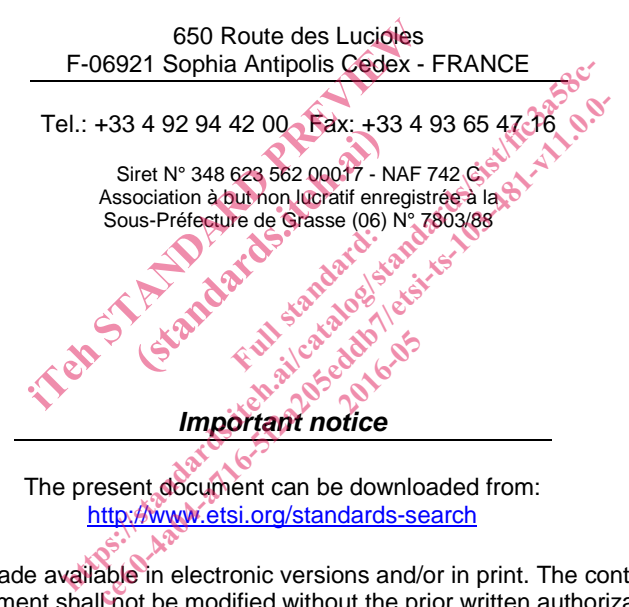

The present document can be downloaded from: http://www.etsi.org/standards-search

The present document may be made available in electronic versions and/or in print. The content of any electronic and/or print versions of the present document shall-not be modified without the prior written authorization of ETSI. In case of any existing or perceived difference in contents between such versions and/or in print, the only prevailing document is the print of the Portable Document Format (PDF) version kept on a specific network drive within ETSI Secretariat.

Users of the present document should be aware that the document may be subject to revision or change of status. Information on the current status of this and other ETSI documents is available at https://portal.etsi.org/TB/ETSIDeliverableStatus.aspx

If you find errors in the present document, please send your comment to one of the following services: https://portal.etsi.org/People/CommiteeSupportStaff.aspx

#### *Copyright Notification*

No part may be reproduced or utilized in any form or by any means, electronic or mechanical, including photocopying and microfilm except as authorized by written permission of ETSI. The content of the PDF version shall not be modified without the written authorization of ETSI.

The copyright and the foregoing restriction extend to reproduction in all media.

© European Telecommunications Standards Institute 2016. All rights reserved.

**DECT**TM, **PLUGTESTS**TM, **UMTS**TM and the ETSI logo are Trade Marks of ETSI registered for the benefit of its Members. **3GPP**TM and **LTE**™ are Trade Marks of ETSI registered for the benefit of its Members and of the 3GPP Organizational Partners.

**GSM**® and the GSM logo are Trade Marks registered and owned by the GSM Association.

## Contents

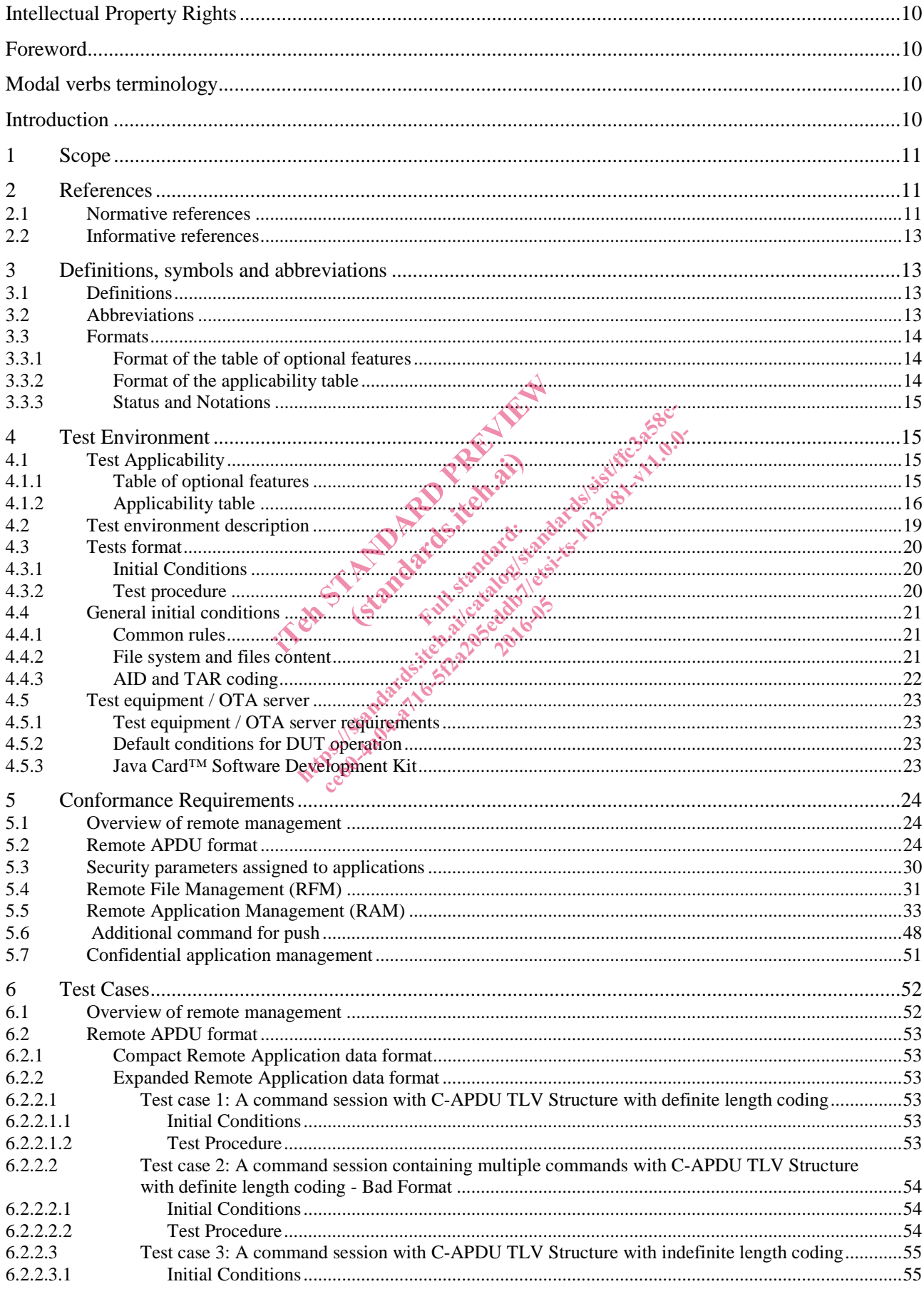

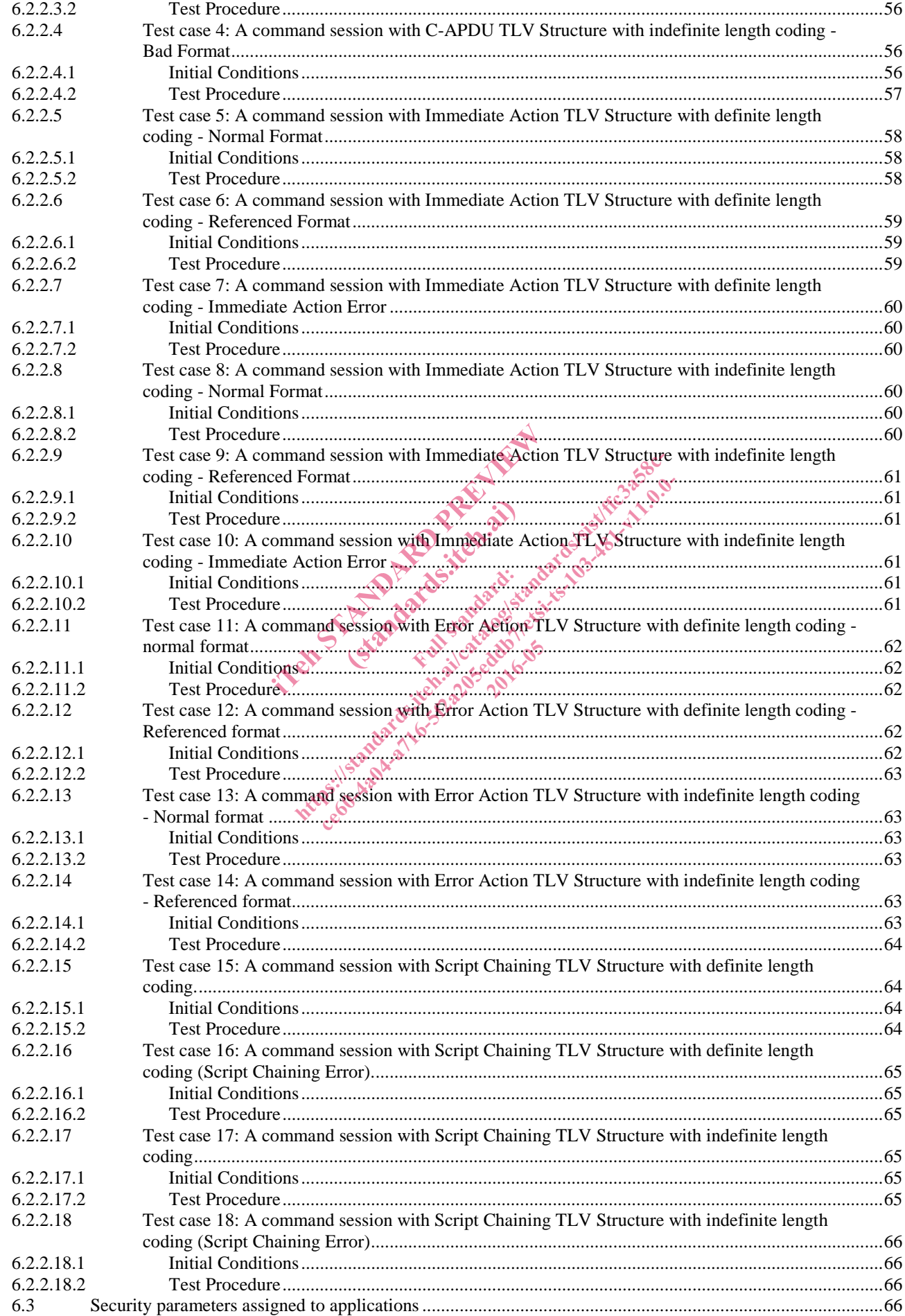

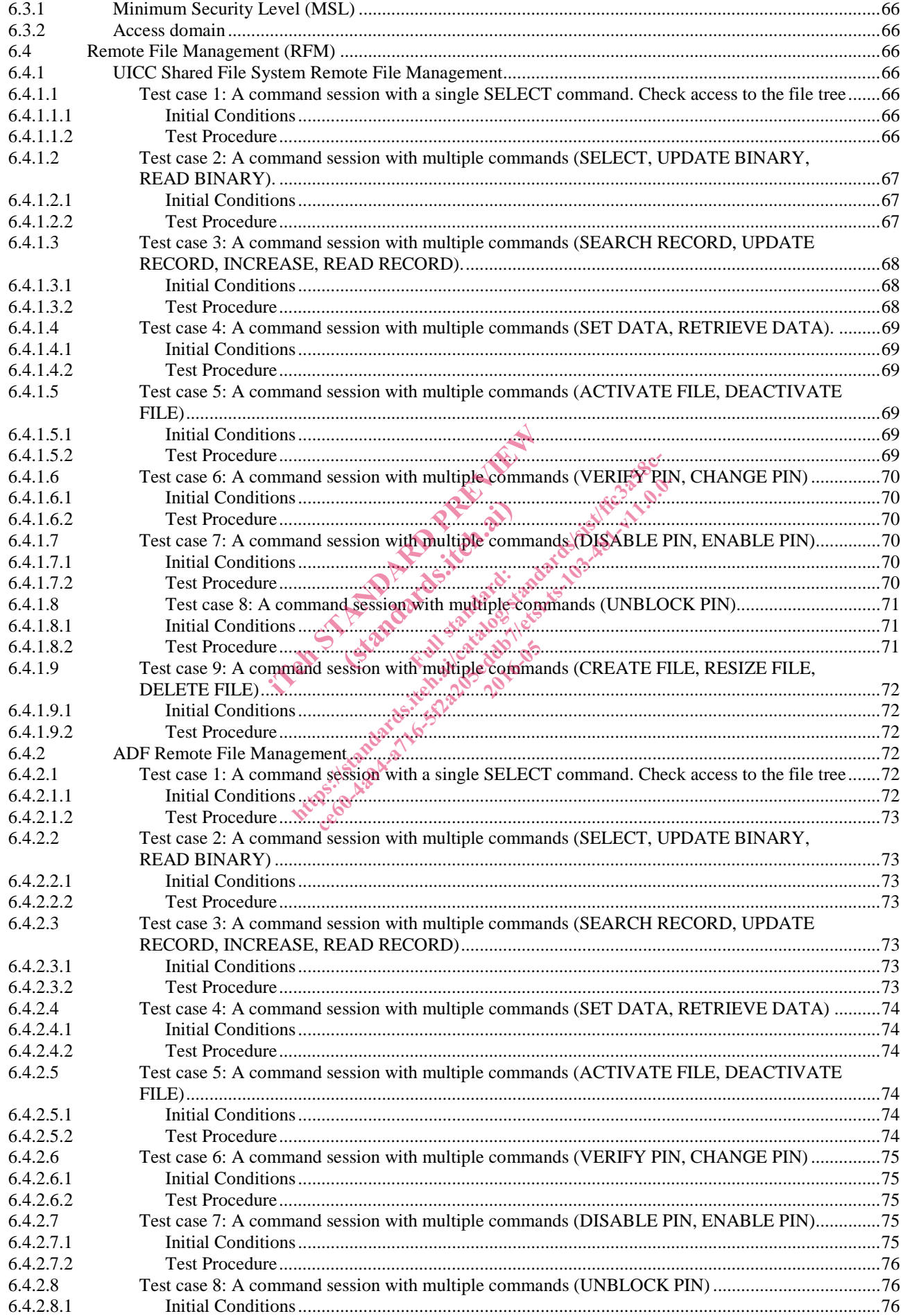

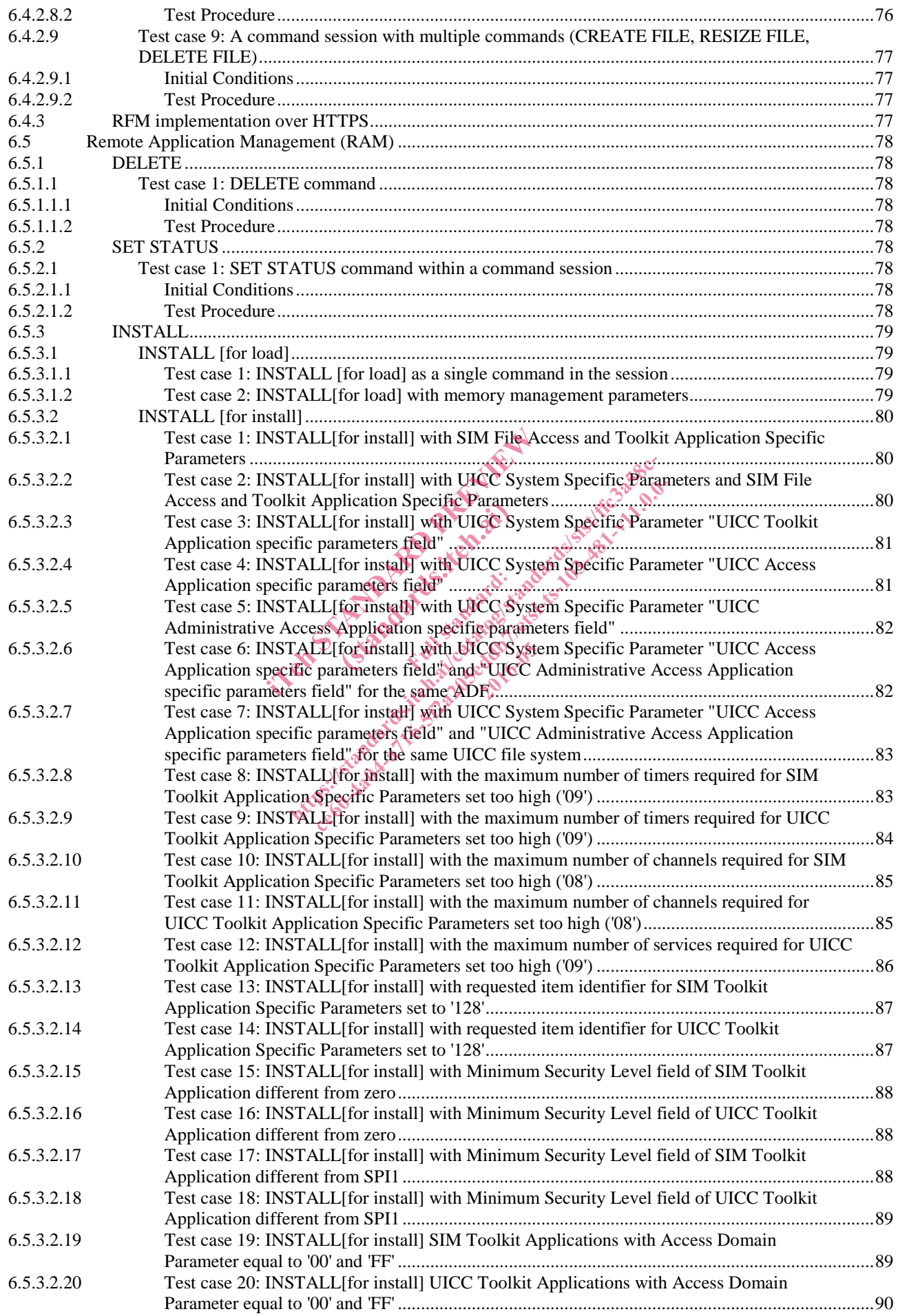

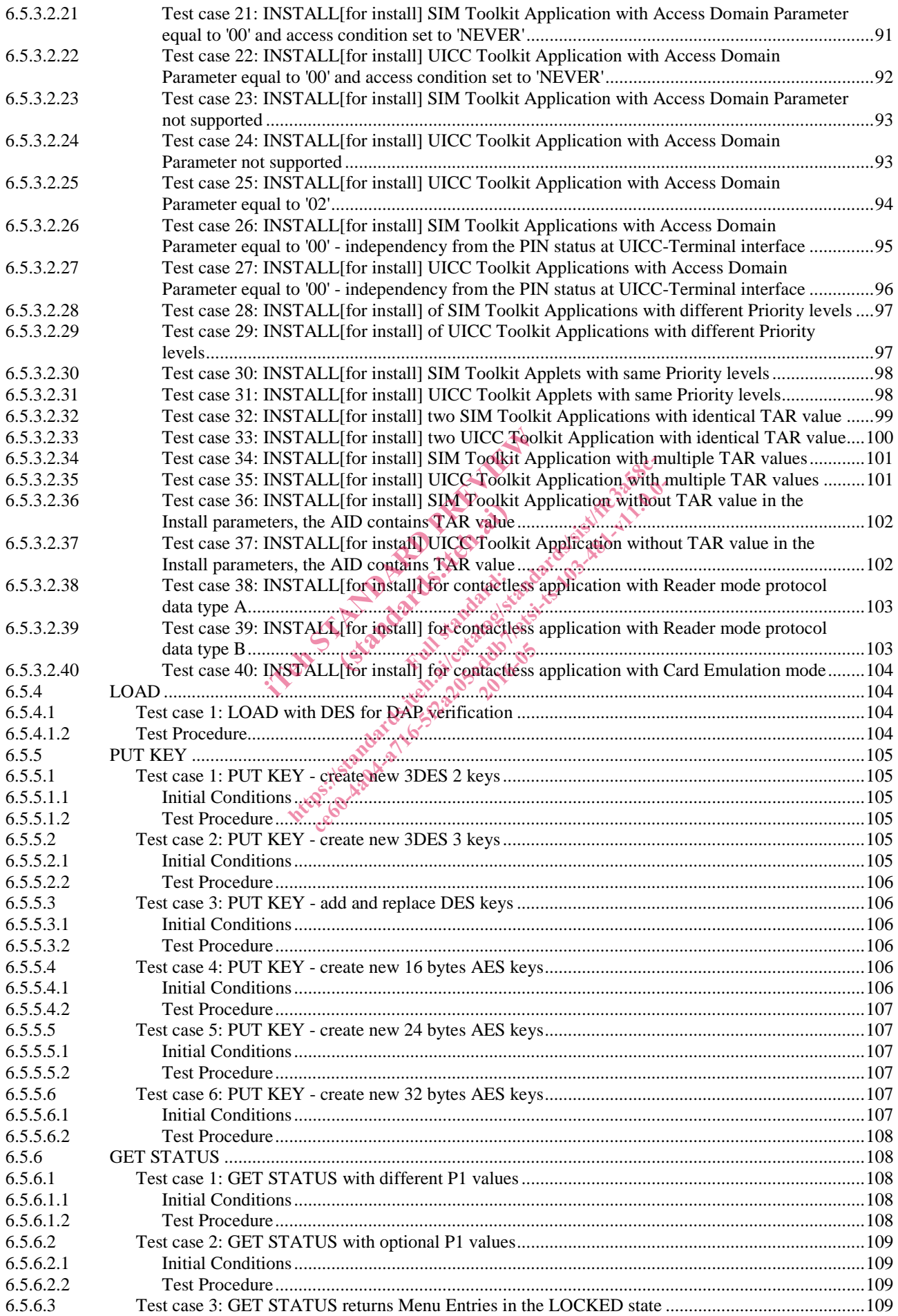

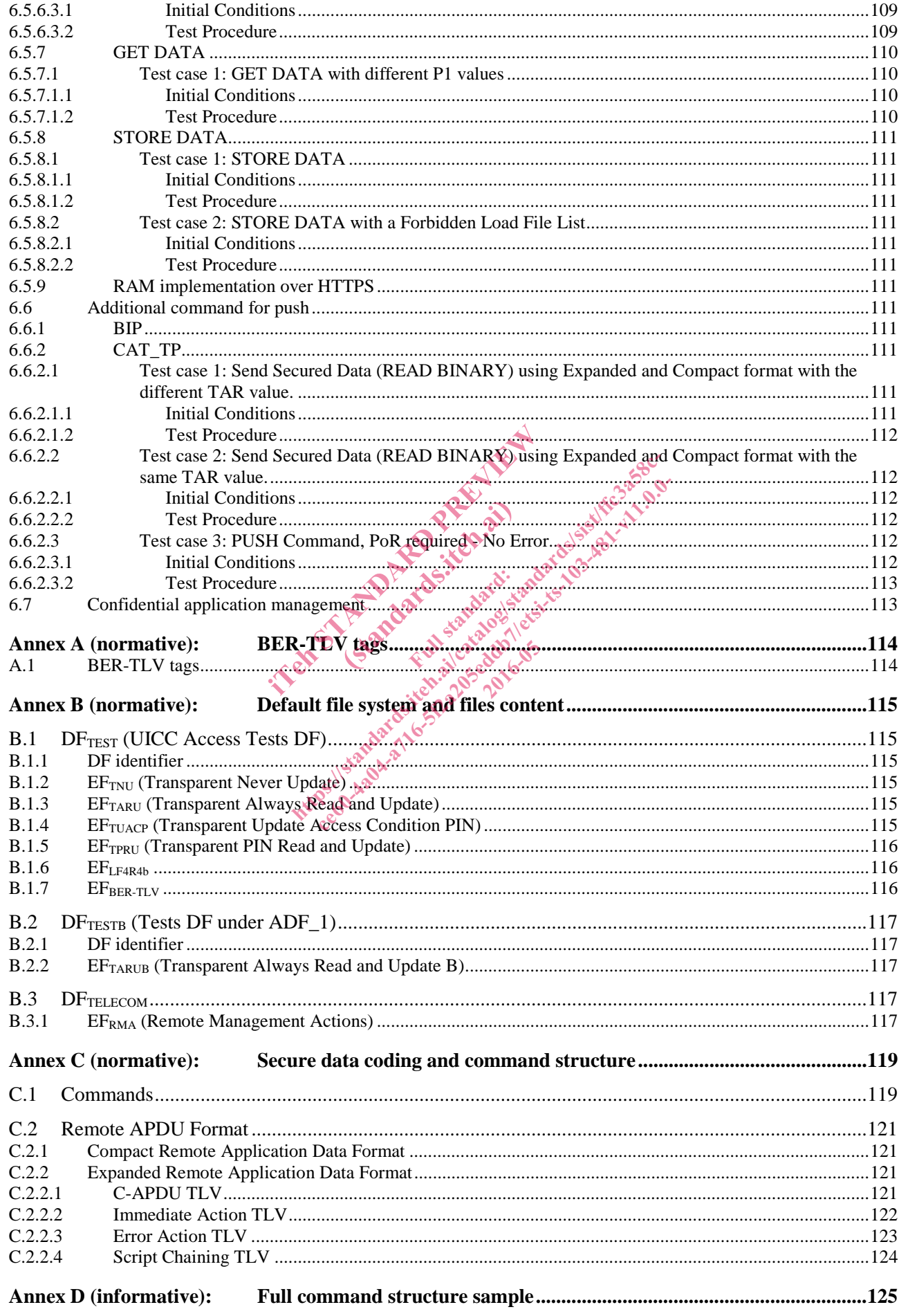

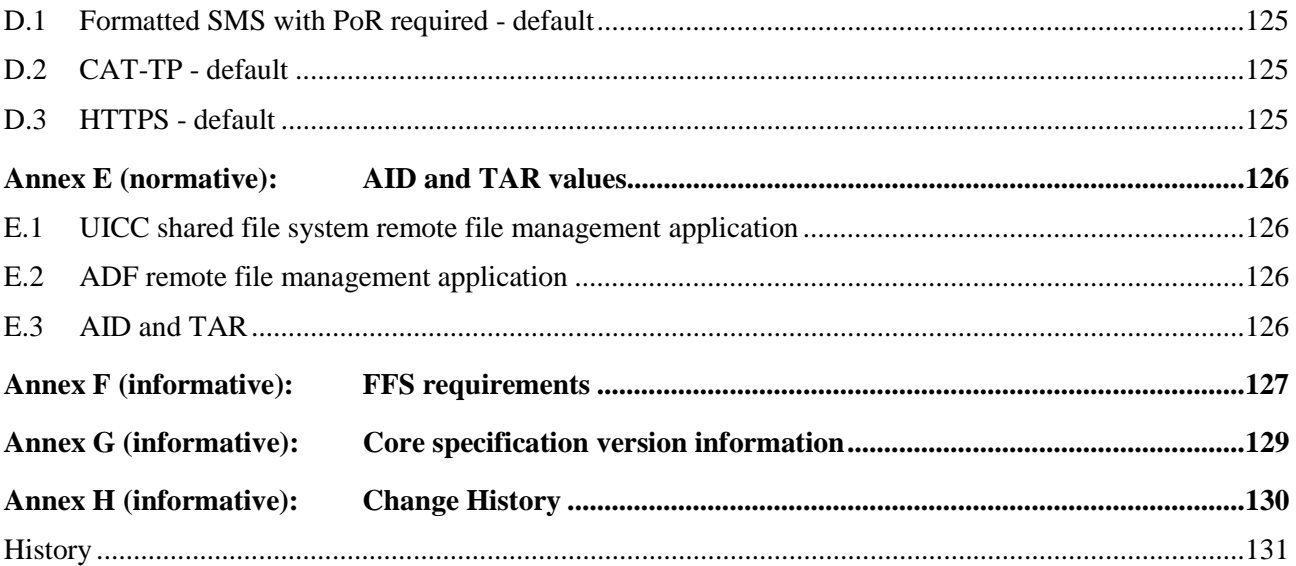

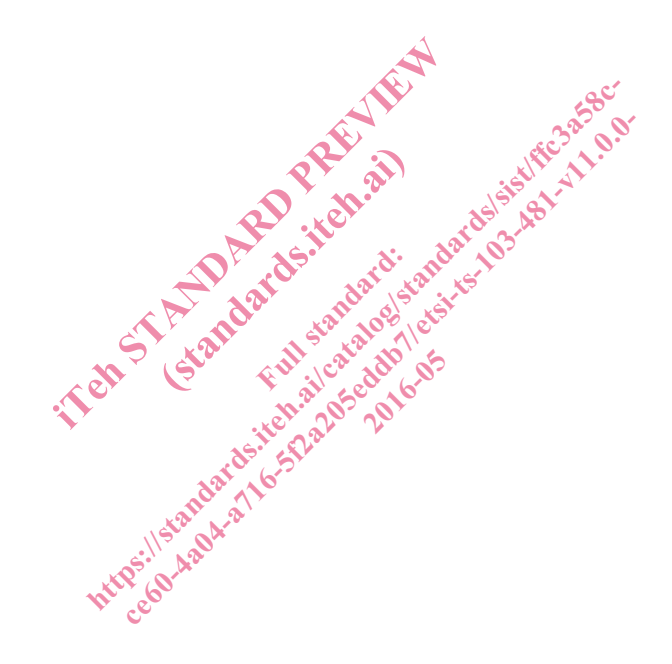

## Intellectual Property Rights

IPRs essential or potentially essential to the present document may have been declared to ETSI. The information pertaining to these essential IPRs, if any, is publicly available for **ETSI members and non-members**, and can be found in ETSI SR 000 314: *"Intellectual Property Rights (IPRs); Essential, or potentially Essential, IPRs notified to ETSI in respect of ETSI standards"*, which is available from the ETSI Secretariat. Latest updates are available on the ETSI Web server (http://ipr.etsi.org).

Pursuant to the ETSI IPR Policy, no investigation, including IPR searches, has been carried out by ETSI. No guarantee can be given as to the existence of other IPRs not referenced in ETSI SR 000 314 (or the updates on the ETSI Web server) which are, or may be, or may become, essential to the present document.

#### Foreword

This Technical Specification (TS) has been produced by ETSI Technical Committee Smart Card Platform (SCP).

The contents of the present document are subject to continuing work within TC SCP and may change following formal TC SCP approval. If TC SCP modifies the contents of the present document, it will then be republished by ETSI with an identifying change of release date and an increase in version number as follows:

Version x.y.z

where:

- x the first digit:
	- 0 early working draft;
	- 1 presented to TC SCP for information;
- 2 presented to TC SCP for approval; (standard)
- 3 or greater indicates TC SCP approved document under change control. The STANDARD PREVIEW AND THE CALL AND STANDARD CONTROL TO STANDARD CONTROL TO STANDARD CONTROL TO STANDARD CONTROL TO STANDARD CONTROL TO STANDARD CONTROL TO STANDARD CONTROL TO STANDARD CONTROL TO STANDARD CONTROL TO STAN actor (p5
- y the second digit is incremented for all changes of substance, i.e. technical enhancements, corrections, updates, etc. ht:<br>iCP for information; candards.iteh.ai-da-205-281-0.0-2<br>iCP for information; candards: da-281-25-103-481-v11.0.0-2<br>iS: TC SCP approval<sub>is</sub> of catalogic distance, i.e. technical enemeted for all changes of substance, i.e
- z the third digit is incremented when editorial only changes have been incorporated in the document.

#### Modal verbs terminology

In the present document "**shall**", "**shall not**", "**should**", "**should not**", "**may**", "**need not**", "**will**", "**will not**", "**can**" and "**cannot**" are to be interpreted as described in clause 3.2 of the ETSI Drafting Rules (Verbal forms for the expression of provisions).

"**must**" and "**must not**" are **NOT** allowed in ETSI deliverables except when used in direct citation.

#### Introduction

The present document defines test cases for the UICC relating to Remote APDU structure for UICC based applications as specified in ETSI TS 102 226 [1].

#### 1 Scope

The present document covers the minimum characteristics considered necessary for the UICC in order to provide compliance to ETSI TS 102 226 [1].

It specifies conformance test cases for the UICC relating to Remote APDU structure for UICC based applications as specified in ETSI TS 102 226 [1].

## 2 References

#### 2.1 Normative references

References are either specific (identified by date of publication and/or edition number or version number) or non-specific. For specific references, only the cited version applies. For non-specific references, the latest version of the referenced document (including any amendments) applies.

• *In the case of a reference to a TC SCP document, a non-specific reference implicitly refers to the latest version of that document in the same Release as the present document.* 

Referenced documents which are not found to be publicly available in the expected location might be found at http://docbox.etsi.org/Reference. tot found to be publicly available in the express included in this clause were valid at the tity.<br>
Its are necessary for the application of the<br>
226: "Smart Cards: Remote APDU structure<br>
225: "Smart Cards: Secured packet s

NOTE: While any hyperlinks included in this clause were valid at the time of publication, ETSI cannot guarantee their long term validity. in this clause were valid<br>essary for the application<br>art Cards. Secured packet beaution to be publicly available in the expected location<br>cluded in this clause were valid at the time of public<br>time increasing for the application of the present doc<br>i. "Smart Cards: Secured packet structure for UIC<br>i. ded in this clause were valid at the time of publica<br>necessary for the application of the present docum<br>Smart Cards: Recured packet structure for UICC b<br>Smart Cards: Secured packet structure for UICC b<br>Smart Cards: UICC Fe

The following referenced documents are necessary for the application of the present document.

- [1] ETSI TS 102 226: "Smart Cards; Remote APDU structure for UICC based applications".
- [2] ETSI TS 102 225: "Smart Cards; Secured packet structure for UICC based applications". Remote APDT
- ETSI TS 102 225: "Smart Cards; Secured packet structure for UICC based applications".<br>
21 ETSI TS 102 221: "Smart Cards; UICC-Terminal interface; Physical and logical characteristics".
- [4] ETSI TS 102 223: "Smart Cards; Card Application Toolkit (CAT) (Release 9)".
- [5] GlobalPlatform: "Card Specification Version 2.2.1".
- NOTE: See http://www.globalplatform.org/.
- [6] ETSI TS 101 220: "Smart Cards; ETSI numbering system for telecommunication application providers".
- [7] ETSI TS 102 241: "Smart Cards; UICC Application Programming Interface (UICC API) for Java Card (TM)".
- [8] GlobalPlatform: "GlobalPlatform Card Specification Version 2.0.1".
- NOTE: See http://www.globalplatform.org/.
- [9] ETSI TS 102 222: "Integrated Circuit Cards (ICC); Administrative commands for telecommunications applications".
- [10] ETSI TS 123 048: "Digital cellular telecommunications system (Phase 2+); Universal Mobile Telecommunications System (UMTS); Security mechanisms for the (U)SIM application toolkit; Stage 2 (3GPP TS 23.048)".
- [11] ETSI TS 102 127: "Smart Cards; Transport protocol for CAT applications; Stage 2".
- [12] ETSI TS 143 019: "Digital cellular telecommunications system (Phase 2+); Subscriber Identity Module Application Programming Interface (SIM API) for Java Card; Stage 2 (3GPP TS 43.019)".
- [13] FIPS-197 (2001): "Advanced Encryption Standard (AES)".
- NOTE: See http://csrc.nist.gov/publications/fips/index.html.
- [14] NIST Special Publication 800-38A (2001): "Recommendation for Block Cipher Modes of Operation - Methods and Techniques".
- NOTE: See http://csrc.nist.gov/publications/nistpubs/.
- [15] NIST Special Publication 800-38B (2001): "Recommendation for Block Cipher Modes of Operation: The CMAC Mode for Authentication".
- NOTE: See http://csrc.nist.gov/publications/nistpubs/.
- [16] GlobalPlatform: "Card UICC Configuration", Version 1.0.1.
- NOTE: See http://www.globalplatform.org/.
- [17] ETSI TS 102 588: "Smart Cards; Application invocation Application Programming Interface (API) by a UICC webserver for Java Card™ platform".
- [18] GlobalPlatform: "Confidential Card Content Management Card Specification v2.2 Amendment A V1.0.1".
- NOTE: See http://www.globalplatform.org/.
- [19] GlobalPlatform: "Card Specification Version 2.2, Amendment B" Version 1.1.
- NOTE: See http://www.globalplatform.org/.
- [20] ETSI TS 102 483: "Smart cards; UICC-Terminal interface; Internet Protocol connectivity between UICC and terminal".
- [21] ISO/IEC 8825-1: "Information technology ASN.1 encoding rules: Specification of Basic Encoding Rules (BER), Canonical Encoding Rules (CER) and Distinguished Encoding Rules<br>
(DER)".<br>
GlobalPlatform: "Card Specification Version 2.2, Amendment C: Contactless Services" Version (DER)". m: "Card Specification Version 2.2) Amer<br>
alplatform.org/<br>
483: "Smart cards; UICC-Terminal interfa<br>
minal".<br>
5-1: "Information technology - ASN Jenes<br>
es (BER), Canonical Encoding Rules (CE.<br>
m: "Card Specification Versio art cards. UICC-Terminal<br>
mation technology - ASN<br>
Canonical Encoding Rul<br>
Specification Version 2.2 atform.org/.<br>
S: "Smart cards; UICC-Terminal interface; Internet<br>
all".<br>
"Information technology - ASN d'encoding rules:<br>
(BER), Canonical Encoding Rules (CER) and Dist<br>
"Card Specification Nersion 2.2 Amendment C: C<br>
Latf Smart cards; UICC-Terminal interface; Thermet Pr<br>formation technology - ASN d'encoding rules: Sp<br>R), Canonical Encoding Rules (CER) and Disting<br>rd Specification Version 2.25 Amendment C: Con<br>Smart Card, UICC - Contactless
- GlobalPlatform: "Card Specification Version 2.2, Amendment C: Contactless Services" Version 1.0.1. 1.0.1.
- NOTE: See http://www.globalplatform.org/.
- [23] ETSI TS 102 622: "Smart Card; UICC Contactless Front-end (CLF) Interface; Host Controller Interface (HCI)".
- [24] GlobalPlatform: "Security Upgrade for Card Content Management GlobalPlatform Card Specification v2.2 - Amendment E".
- NOTE: See http://www.globalplatform.org/.
- [25] GlobalPlatform: "Java Card API and Export File for Card Specification v2.2.1 (org.globalplatform) V1.5".
- NOTE: See http://www.globalplatform.org/.
- [26] Oracle "Application Programming Interface, Java Card™ Platform, 3.0.1 Classic Edition".
- [27] Oracle "Runtime Environment Specification, Java Card™ Platform, 3.0.1 Classic Edition".
- [28] Oracle "Virtual Machine Specification Java Card™ Platform, 3.0.1 Classic Edition".
- NOTE: Oracle Java Card™ Specifications can be downloaded at http://www.oracle.com/technetwork/java/javame/javacard/download/overview/index.html.
- [29] ISO/IEC 9646-7:1995: "Information technology -- Open Systems Interconnection -- Conformance testing methodology and framework -- Part 7: Implementation Conformance Statements".
- [30] ETSI TS 102 230-2: "Smart Cards; UICC-Terminal interface; Physical, electrical and logical test specification; Part 2: UICC features (Release 9)".

#### 2.2 Informative references

References are either specific (identified by date of publication and/or edition number or version number) or non-specific. For specific references, only the cited version applies. For non-specific references, the latest version of the referenced document (including any amendments) applies.

- *In the case of a reference to a TC SCP document, a non-specific reference implicitly refers to the latest version of that document in the same Release as the present document.*
- NOTE: While any hyperlinks included in this clause were valid at the time of publication, ETSI cannot guarantee their long term validity.

The following referenced documents are not necessary for the application of the present document but they assist the user with regard to a particular subject area.

Not applicable.

#### 3 Definitions, symbols and abbreviations

#### 3.1 Definitions

For the purposes of the present document, the terms and definitions given in ETSI TS 102 226 [1] and the following apply:

**Controlling Authority Security Domain (CASD):** on-card controlling entity representing an off card trusted third party Exercise of the terms and definitions given in layer than the terms and definitions given in layer of the controlling entity of the controlling entity of the controlling entity of the controlling entity of the controlling Even by the controlling

NOTE: It provides services to confidentially load or generate Secure Channel keys of the APSD.

#### 3.2 Abbreviations

For the purposes of the present document, the following abbreviations given in ETSI TS 102 226 [1] and the following apply:

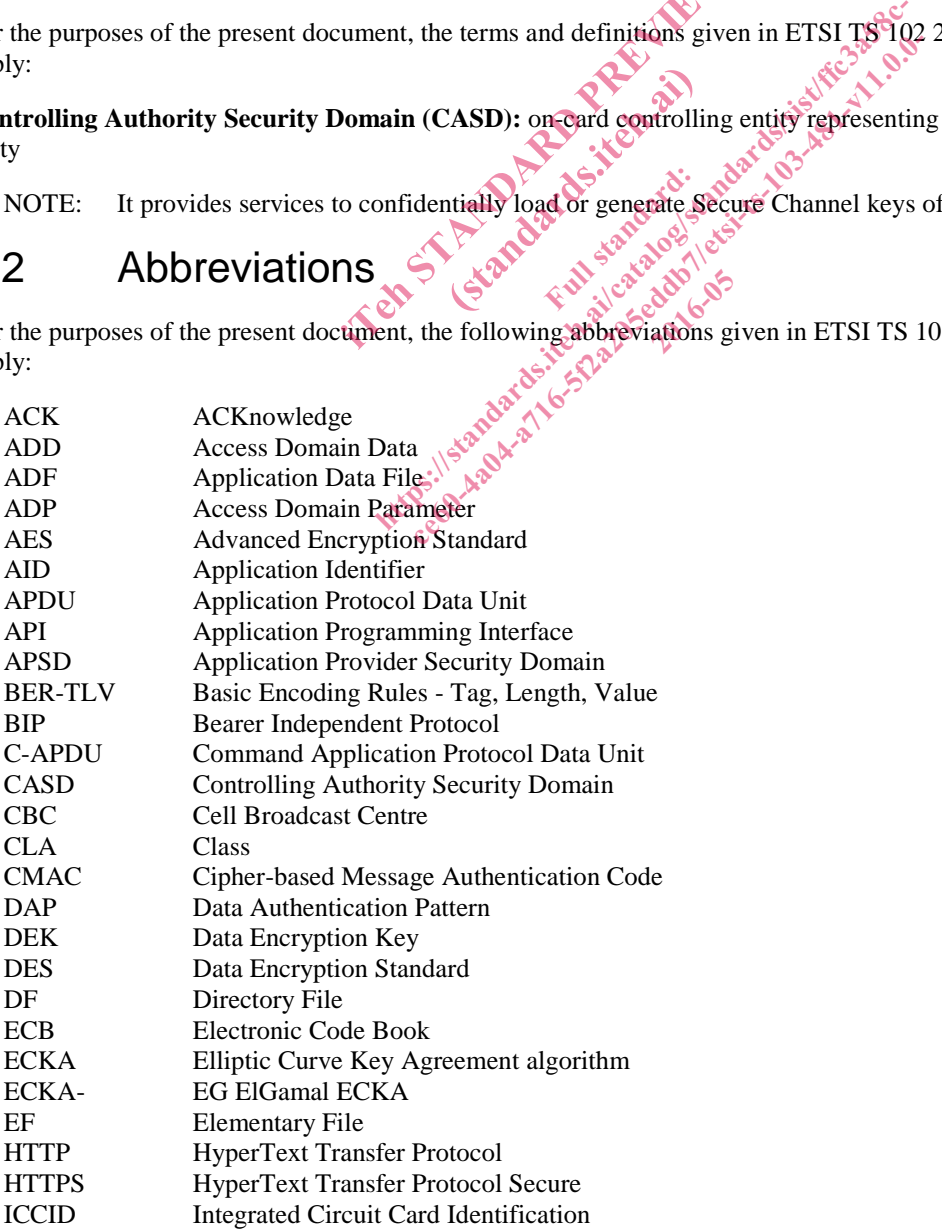